## **SUBDIVISION AND/OR LAND DEVELOPMENT AGREEMENT**

## **USER GUIDE**

The Subdivision and Land Development Agreement is a template document that can be used by municipalities as the required subdivision or land development agreement to be executed prior to the signing of an approved subdivision and/or land development plan and the recording of the plan at the County Office of the Recorder of Deeds.

To utilize the Subdivision and Land Development Agreement (Appendix A of the County SALDO), the 'Replace' Function of Microsoft WORD can be used.

Searches should be conducted on the following terms (including angle brackets for the terms <Date>, <Month> and <Address> and the dollar sign for \$amount), which are bolded in the document:

*Municipality Developer name Development name Plan preparer name <Date> Street name Zoning district Number and type of use Governing body \$amount <Month> <Address>*

For each term, the details relating to the specific plan – the municipality, developer name, development name…etc. – can be replace with the generic term using the Replace feature.

Searches can be conducted for every occurrence of a specific word or phrase using the following instructions:

On the **Home** tab, in the **Editing** group, choose **Replace**. Or press Ctrl+H on your keyboard.

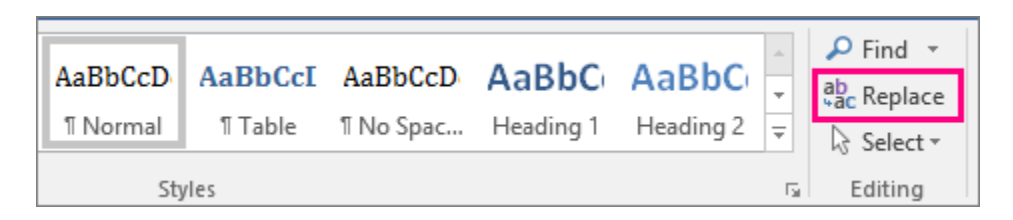

In the **Find what** box, type the text that you want to search for and replace.

In the **Replace with** box, type the replacement text.

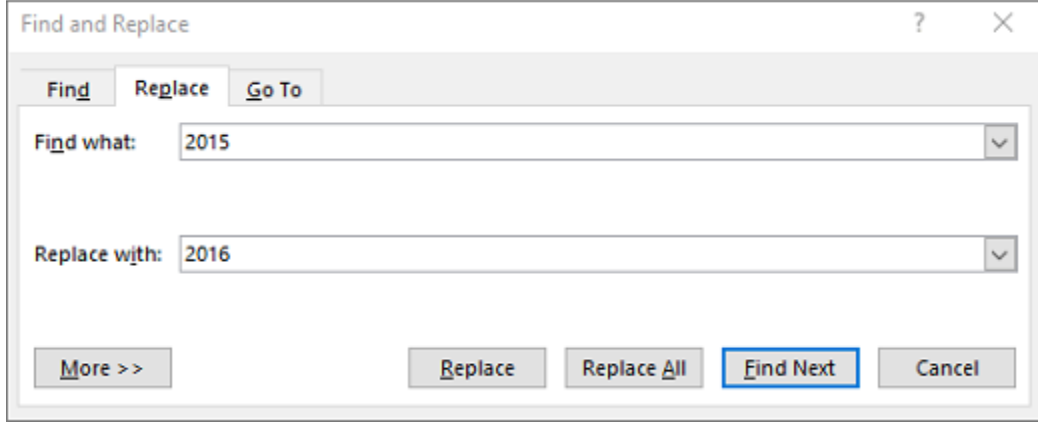

Choose **Find Next**, and then do one of the following:

- To replace the highlighted text, click Replace.
- To replace all instances of the text in your document, click Replace All.
- To skip this instance of the text and proceed to the next instance, click Find Next.